# **Baixar Aplicativo Betnacional: Guia Completo Jogos de Cassino Emocionantes: Entretenimento garantido para todos os jogadores**

**Autor: symphonyinn.com Palavras-chave: Baixar Aplicativo Betnacional: Guia Completo**

### **Baixar Aplicativo Betnacional: Guia Completo**

A Betnacional é uma plataforma popular de apostas esportivas no Brasil. Agora, é possível acompanhar suas preferidas jogos e fazer apostas em Baixar Aplicativo Betnacional: Guia Completo qualquer lugar usando o aplicativo móvel da Betnacional. Neste artigo, você vai aprender como baixar e instalar o aplicativo, além de outras informações importantes.

#### **Por que usar o aplicativo Betnacional?**

- Facilidade em Baixar Aplicativo Betnacional: Guia Completo acompanhar e apostar em Baixar Aplicativo Betnacional: Guia Completo jogos esportivos.
- Apostas ao vivo, aumentando a emoção do jogo.
- Variedade de jogos e opções de apostas.
- Um site de apostas 100% confiável, onde sua Baixar Aplicativo Betnacional: Guia Completo segurança é uma prioridade.

#### **Como baixar o aplicativo Betnacional no iOS**

- 1. Abra o Safari (navegador) e acesse a página oficial do [site de loterias.](/br/site-de-loterias-2024-07-31-id-44360.html)
- 2. Toque no botão "Baixar Betnacional app" na página.
- 3. Será aberto o menu Instalação de perfil.
- Clique em Baixar Aplicativo Betnacional: Guia Completo "Instalar" e espere a finalização do 4. download.
- 5. Agora, você pode encontrar o aplicativo em Baixar Aplicativo Betnacional: Guia Completo sua Baixar Aplicativo Betnacional: Guia Completo tela inicial.

#### **Como registrar-se usando o aplicativo móvel Betnacional**

- 1. Abra o aplicativo oficial da Betnacional em Baixar Aplicativo Betnacional: Guia Completo seu dispositivo.
- 2. Toque no botão "Criar Conta" no canto superior direito.
- 3. Preencha os campos solicitados com suas informações pessoais.
- Confirme o registro em Baixar Aplicativo Betnacional: Guia Completo sua Baixar Aplicativo 4. Betnacional: Guia Completo conta de e-mail.
- 5. Após esses passos, está pronto para fazer suas primeiras apostas.

#### **Funções e Requisitos do aplicativo Betnacional**

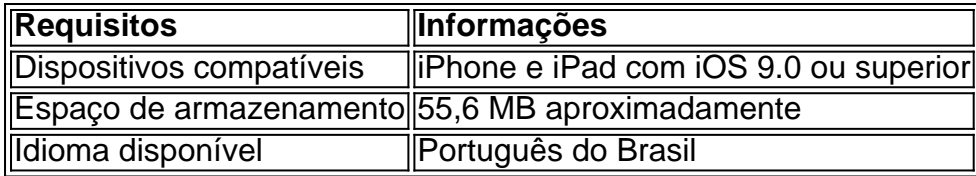

#### **Perguntas Frequentes**

1. É seguro usar o aplicativo Betnacional?

Sim, a Betnacional é uma plataforma confiável e utilizada por muitos usuários no brasil.

2. Posso fazer depósitos pelo aplicativo móvel?

Sim, há suporte para diversos métodos de pagamento.

3. Não tenho um dispositivo iOS, há um aplicativo Betnacional para Android? Sim, épossível [baixar](https://betnacional/mobile-apps/) o Betnacional para Android

## **Partilha de casos**

Em comunicado, um porta-voz do museu disse que o Dr. Lorenzo Prendini curador de aracnida e myriapoda chegou **Baixar Aplicativo Betnacional: Guia Completo** Nova York "Entendemos que todas as acusações potenciais contra ele foram retiradas", disse o museu, e confirmou a Prendini estava trabalhando **Baixar Aplicativo Betnacional: Guia Completo** um projeto de pesquisa com cientistas turcos para estudar biodiversidade araquina. "Consistente com a prática rotineira **Baixar Aplicativo Betnacional: Guia Completo** muitas colaborações científicas internacionais, ele estava trazendo espécimees do país para estudo e depois seriam devolvidos às coleções das instituições locais", acrescentou o comunicado.

# **Expanda pontos de conhecimento**

Em comunicado, um porta-voz do museu disse que o Dr. Lorenzo Prendini curador de aracnida e myriapoda chegou **Baixar Aplicativo Betnacional: Guia Completo** Nova York "Entendemos que todas as acusações potenciais contra ele foram retiradas", disse o museu, e confirmou a Prendini estava trabalhando **Baixar Aplicativo Betnacional: Guia Completo** um projeto de pesquisa com cientistas turcos para estudar biodiversidade araquina. "Consistente com a prática rotineira **Baixar Aplicativo Betnacional: Guia Completo** muitas colaborações científicas internacionais, ele estava trazendo espécimees do país para estudo e depois seriam devolvidos às coleções das instituições locais", acrescentou o comunicado.

### **comentário do comentarista**

Olá, pueblo! Falamos sobre o aplicativo móvel da Betnacional, que é una plataforma very popular para apostas esportivas no Brasil. Agora, você pode acompanhar e apostar em Baixar Aplicativo Betnacional: Guia Completo seus jogos favoritos em Baixar Aplicativo Betnacional: Guia Completo qualquer lugar, directamente de seu smartphone.

Para baixar o aplicativo Betnacional no iOS, você precisará acessar a página oficial do Betnacional, tocar no botão "Baixar Betnacional app", logo será direcionado para a loja de aplicativos do seu dispositivo, onde pode baixar e instalar o aplicativo.

Em seguida, pode registrar-se gratuitamente usando o aplicativo móvel Betnacional. Apenas abra o aplicativo, toque no canto superior direito, preencha os campos com suas informações pessoais e confere o registro em Baixar Aplicativo Betnacional: Guia Completo sua Baixar Aplicativo

Betnacional: Guia Completo conta de e-mail.

O aplicativo Betnacional tem algumas requisições, como dispositivos compatíveis com iOS 9.0 ou superior, 55,6 MB de espaço de armazenamento e idioma português.

E para aqueles que tenham dúvidas, a Betnacional é uma plataforma segura e confiar, vários métodos de pagamento e Sim, há um aplicativo para Android também.

Lembre-se de que Betnacional é 100% confiável, onde a segurança é sua Baixar Aplicativo Betnacional: Guia Completo prioridade, E é uma plataforma popular por serviço, variedade de jogos e opções de apostas.

Aproveite o aplicativo móvel Betnacional para apoiar suas apostas esportivas, e faremos um bom trabalho Brasil!